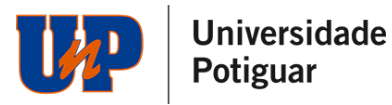

## FAQ VESTIBULAR UNP 2024/2 PROVA 25 e 26/05/2024

1. Qual é o link da prova?

O link para acesso a prova será:

[UNP](https://www.unp.br/inscreva/areacandidato/login) [–](https://www.unp.br/inscreva/areacandidato/login) [unp.br/inscreva/areacandidato](https://www.unp.br/inscreva/areacandidato/login)/login

Você também irá recebê-lo por meio da nossa comunicação. Bastará você acessar com seu cpf e data de nascimento, e então aguardar o início da prova.

2. Qual é o horário da prova?

A sua prova estará disponível para acesso no dia 25/05/2024 a partir de 09h até o dia 26/05/2024

às 20h, você terá1h30min para finalizar a sua prova contados a partir do seu acesso.

3. É obrigatório o envio do documento de identidade e quais as orientações para envio do meu documento?

O envio do documento é obrigatório. O link para envio será:

UNP – [unp.br/inscreva/areacandidato/login](https://www.unp.br/inscreva/areacandidato/login)

Serão aceitos os uploads dos seguintes documentos:

- Carteira de Identidade
- Carteira Nacional de Habilitação (CNH)
- Carteira de Trabalho e Previdência Social (CTPS)
- Passaporte

O upload deverá ser no padrão imagem nos formatos JPEG, JPG e PNG. Não será possível o upload de arquivos em PDF. A imagem deverá estar na vertical, em superfície plana, com boa luminosidade e resolução.

Caso a instituição identifique que o documento enviado está fora do padrão ou que não atende as normas estabelecidas, o mesmo será recusado e o candidato terá nova oportunidade de envio, até o limite da data da prova.

Os documentos apresentados deverão ser originais, portanto, não serão aceitas cópias

4. Meu documento ainda está em análise. O que eu faço?

Fica tranquilo, é comum levar um tempo. Logo será aprovado, automaticamente ou por revisão humana.

5. Posso ir ao banheiro durante a prova?

O candidato pode ir ao banheiro desde que o tempo de ausência não ultrapasse 5min. Caso o candidato permaneça ausente mais de 5 min será desclassificado do processo.

6. Posso utilizar rascunho?

Não é permitido o uso de nenhum material extra para a realização da prova.

7. Posso fazer a prova pelo celular?

É obrigatório que você faça a prova a partir de um dispositivo com câmera pois a sua prova contará com análise facial.

## **Universidade** Potiguar

Importante se atentar as exigências de cada dispositivo previstas em Edital bem como os navegadores permitidos.

8. Quais são os navegadores permitidos?

Internet Explore 10 ou superior, Mozilla Firefox 20+ e Google Chrome 20+

9. Estou com problemas na minha câmera.

Acesse o [passo a](https://animaeducacao.com.br/app/uploads/2023/10/ORIENTACOES-PARA-HABILITAR-A-CAMERA-2024-1.pdf) [passo](ORIENTACOES-PARA-HABILITAR-A-CAMERA-2024-2.pdf) e os cuidados que você deve ter para que sua câmera seja disponibilizada no dia da prova.

10. Qual o tempo mínimo de permanência na prova?

A Redação tem duração de 1h30min não sendo exigido permanência mínima.

11. Posso iniciar a prova em um horário, parar e terminar em outro momento?

O candidato tem apenas uma chance de prova. Ao acessar a prova terá 1h30min para conclui-la não podendo refazer o acesso.

12. A prova é individual? Pode ter outras pessoas no mesmo ambiente de prova?

A prova é individual e será monitorada durante todo o período. Caso seja identificado outra (s) pessoa (s) no mesmo ambiente utilizado por você no momento do certame, sua prova será invalidada.

13. Posso utilizar fones de ouvido ou headset?

Não é permitido o uso de fones de ouvido ou headset. Caso seja identificado o uso durante o certame, sua prova será invalidada.

14. Como validar se minha prova foi entregue com sucesso?

Fique atento, pois, ao finalizar a prova será exibida uma mensagem que a entrega foi realizada com sucesso.

15. Quando sai o resultado?

O resultado está previsto para o dia 29/05/2024 após as 20h. Qualquer alteração na data será comunicada previamente a todos os candidatos.

## IMPORTANTE:

Acesse aqui as Orientações para a [Prova](VESTIBULAR-TRADICIONAL-24-2-ORIENTACOES-PARA-PROVA-REDACAO.pdf)

Caso você tenha algum problema para habilitar sua câmera para a prova acesse aqui o [Manual](ORIENTACOES-PARA-HABILITAR-A-CAMERA-2024-2.pdf) de [Orientação](https://animaeducacao.com.br/app/uploads/2023/10/ORIENTACOES-PARA-HABILITAR-A-CAMERA-2024-1.pdf)